УТВЕРЖДАЮ Генеральный директор ООО «Автопрогресс-М» **OTBET** А. С. Никитин **BTONPOTTKGG** «24» апреля 2020 г.

### Государственная система обеспечения единства измерений

Устройство для измерений углов установки колес автомобилей FORI модель FNCA-3DGT

# *МЕТОДИКА ПОВЕРКИ*

## МП АПМ 96-19

Настоящая методика поверки распространяется на устройства для измерений углов установки колес автомобилей FOR1 модель FNCA-3DGT, заводской номер № Р-1901, производства «FORI KOREA LTD.», Корея (далее - устройства) и устанавливает методику их первичной и периодической поверки.

region to the con-

Интервал между поверками - 1 год.

#### **1 Операции поверки**

При проведении поверки должны выполняться операции, указанные в таблице 1. Таблица 1

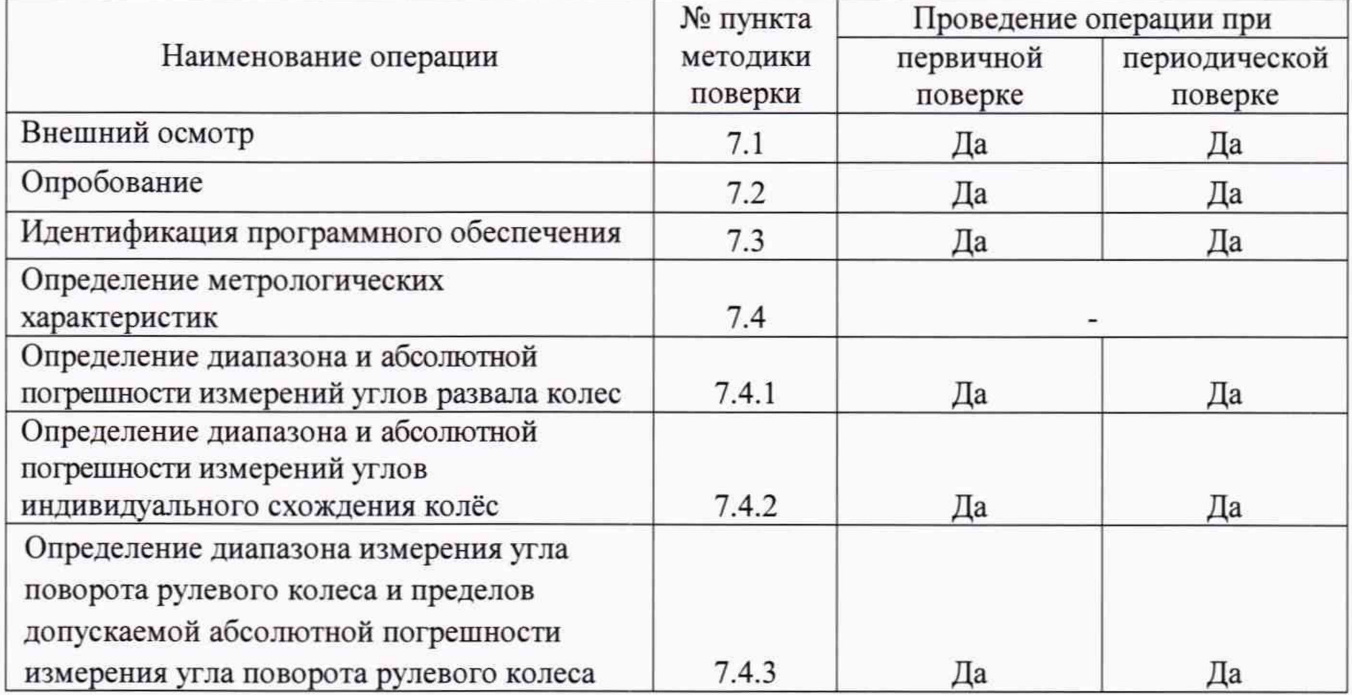

#### **2 Средства поверки**

При проведении поверки должны применяться эталоны и вспомогательные средства, приведенные в таблице 2.

Таблица 2

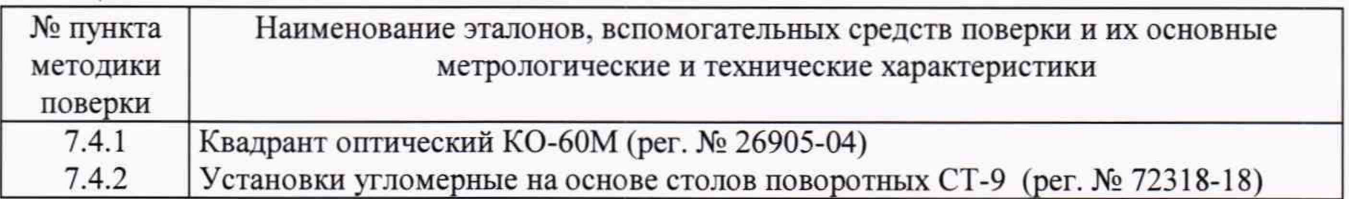

Допускается применять другие средства поверки, обеспечивающие определение метрологических характеристик с точностью, удовлетворяющей требованиям настоящей методики поверки.

#### **3 Требования к квалификации поверителей**

3.1 К проведению поверки допускаются лица, изучившие эксплуатационные документы и настоящую методику на устройства.

3.2 Поверка должна осуществляться совместно с оператором, имеющим достаточные знания и опыт работы с данными средствами измерений.

#### **4 Требования безопасности**

4.1 Перед проведением поверки следует изучить техническое описание и эксплуатационную документацию на поверяемое устройство и приборы, применяемые при поверке.

4.2 К поверке допускаются лица, прошедшие инструктаж по технике безопасности при работе на электроустановках.

4.3 Перед проведением поверки должны быть выполнены следующие работы:

- все детали устройства и средств поверки должны быть очищены от пыли и грязи:
- поверяемое устройство и приборы, участвующие в поверке, должны быть  $\omega$ заземлены.

#### **§ Условия проведения поверки**

При проведении поверки должны соблюдаться следующие нормальные условия измерений:

температура окружающей среды,  ${}^{\circ}\text{C}$  0T +15 до +35  $\omega_{\rm{eff}}$ 

#### **6 Подготовка к поверке**

Перед проведением поверки должны быть выполнены следующие подготовительные работы:

- проверить наличие действующих свидетельств о поверке на средства поверки:
- устройства и средства поверки привести в рабочее состояние в соответствии с их  $\sim$ эксплуатационной документацией;
- устройства и средства поверки должны быть установлены в условиях,  $\mathbf{H}^{\text{max}}$ обеспечивающих отсутствия механических воздействий (вибрация, деформация, сдвиги) и температурных воздействий;
- при необходимости, для поверяемого образца устройства должна быть выполнена процедура калибровки согласно эксплуатационной документации и требованиям изготовителя.

#### **7 Проведение поверки**

#### **7.1 Внешний осмотр**

При внешнем осмотре должно быть установлено соответствие устройства следующим требованиям:

- наличие маркировки (наименование или товарный знак фирмы-изготовителя, тип и заводской номер устройства или его отдельных частей);
- комплектность устройства должна соответствовать эксплуатационной документации;
- отсутствие механических повреждений и коррозии корпусов узлов и блоков, входящих в комплект устройства, соединительных проводов, сигнальных ламп и индикаторов, а также друтих повреждений, влияющих на работу;
- наличие четких надписей и отметок на органах управления.

Если перечисленные требования не выполняются, устройство признают непригодным к применению, дальнейшие операции поверки не производят.

#### **7.2 Опробование**

При опробовании должно быть установлено соответствие устройства следующим требованиям:

- отсутствие люфтов и смещений в местах соединений блоков и элементов устройства;
- плавность и равномерность движения подвижных частей устройства;
- работоспособность всех функциональных режимов.

Опробование должно проводиться путем выполнения измерений на установленном устройстве автомобиле в соответствии с эксплуатационной документацией на устройство.

Если перечисленные требования не выполняются, устройство признают непригодным  $\mathbf{K}$ применению, дальнейшие операции поверки не производят.

#### 7.3 Идентификация программного обеспечения

При проведении идентификации программного обеспечения необходимо выполнить следующие процедуры:

- включить устройства и ПК, входящий в состав стендов:

- среди автоматически запустившегося программного обеспечения (далее - ПО) на рабочем столе компьютера найти и запустить ярлык FORI (иконка на рабочем столе -

 $04$ J.

- в появившемся рабочем окне ПО (Рисунок 1) нажать на «Help»:

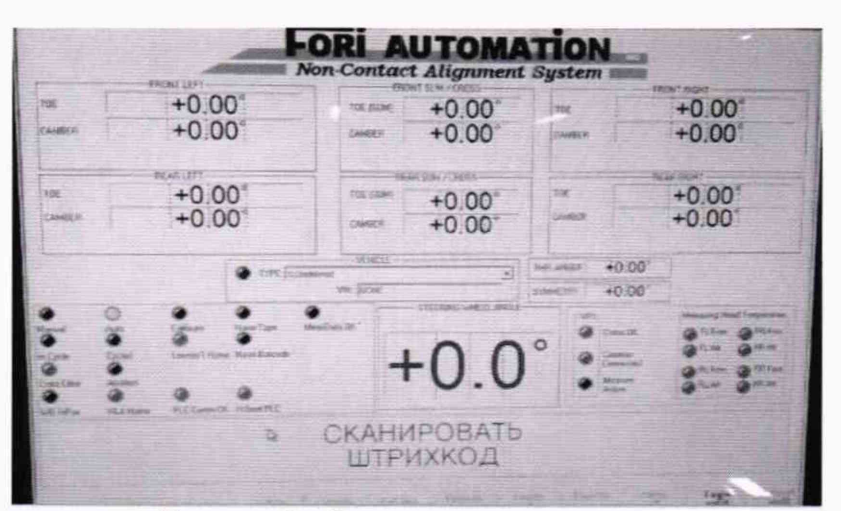

Рисунок 1 - Главное окно программы

-далее выбрать окно «about the program», где и будет отображено название ПО и его версия:

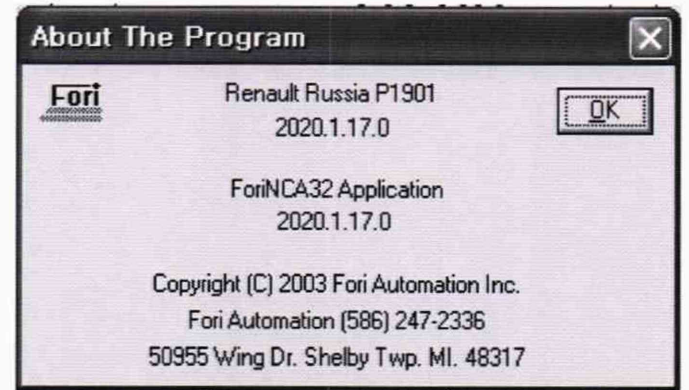

Рисунок 2 - Идентификационные данные программного обеспечения

Полученный номер версии встроенного ПО должен быть не ниже, приведённого в таблице 3.

Таблица 3 - Идентификационные данные программного обеспечения

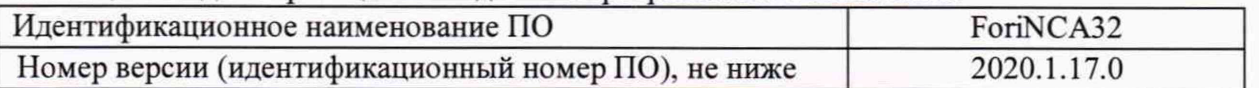

Если перечисленные требования не выполняются, устройство признают непригодным к применению, дальнейшие операции поверки не производят.

#### **7.4 Определение метрологических характеристик**

#### **7.4.1 Определение диапазона и абсолютной погрешности измерений углов развала колес**

7.4.1.1 Проверку диапазона измерений углов развала колес проводить с помощью квадранта оптического, путем последовательной попарной установки (соответственно на местах размещения передней и задней осей автомобиля) установок угломерных на основе столов поворотных СТ-9 (далее - установки угломерные). Установки угломерные (Рисунок 3) размещаются на площадках, устанавливаемых на разгрузочных роликах колесных опор устройства.

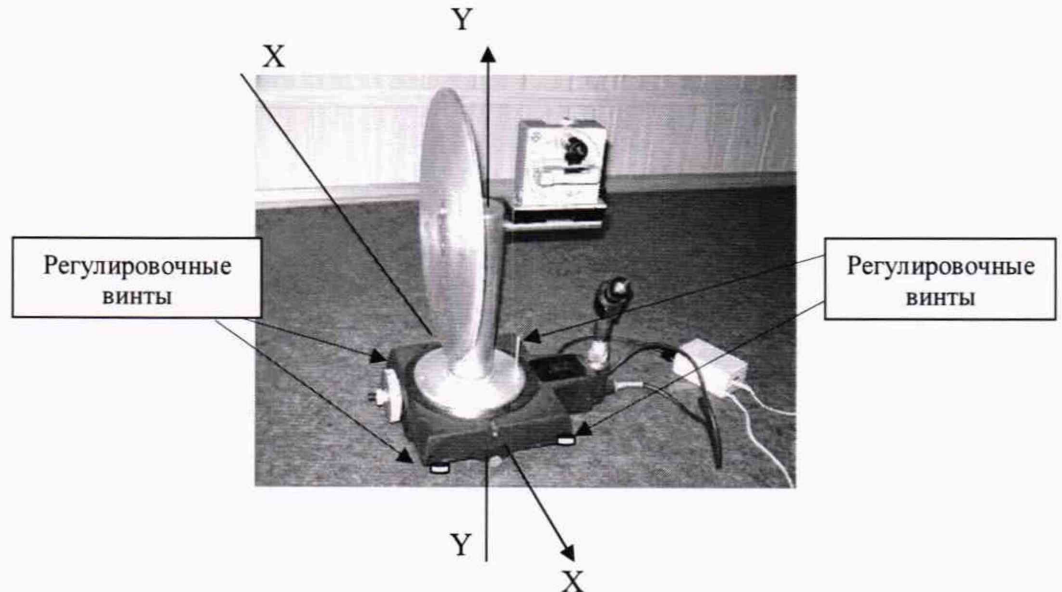

Рисунок 3 - Установка утломерная на основе столов поворотных СТ-9

Проверку диапазона измерений выполнить с помощью квадранта оптического, устанавливая по измерительной шкале квадранта углы развала колес автомобиля +3° и -3°. 7.4.1.2 Определение абсолютной погрешности измерений углов развала колес

При определении абсолютной погрешности измерений углов развала колес необходимо использовать квадрант оптический и установки угломерные. Поверку проводить в следующей последовательности:

- разместить установки угломерные на площадках так, чтобы установки имитировали переднюю ось автомобиля;
- включить и перевести устройство в режим измерений утлов развала:
- установить оптический квадрант на горизонтальной оси установки угломерной, имитирующей левое переднее колесо автомобиля, как показано на рисунке (Рисунок 3);
- произвести последовательное наклонение установки угломерной в рабочем диапазоне измерений утлов развала передних колес. Углы наклона установки угломерной задавать путем поворота диска, имитирующего колесо автомобиля вокруг оси Х-Х (Рисунок 3) с помощью нижних регулировочных винтов. Выполнить измерения не менее чем в семи точках, равномерно распределенных по диапазону измерений утлов развала колес автомобиля последовательно увеличивая угол наклона от -3° до +3° (прямой ход) и уменьшая угол наклона от +3° до -3° (обратный ход), включая нулевую точку диапазона.

Результаты измерений, полученные в каждой точке на экране монитора компьютера, заносятся в протокол. Показания фиксируются после успокоения измерительной цепи: установка угломерная - оптоэлектронный датчик поверяемого колеса, через 30 - 40 сек после достижения измеряемого значения в выбранной точке диапазона.

Выполнить процедуры, приведенные выше для правого переднего измерительного блока устройства. Результаты измерений занести в протокол.

- снять со специальных площадок передней оси установки угломерные;
- разместить установки угломерные на площадках задних колес. Установки угломерные в этом случае имитируют заднюю ось автомобиля;
- выполнить процедуры пункта 7.4.1.2 и провести измерения углов развала для задних левого и правого измерительных блоков устройства.

Определение абсолютной погрешности измерений для каждого угла развала всех измерительных блоков устройства производится в процессе обработки результатов, проведенных измерений в следующем порядке:

вычислить среднеарифметическое значение результатов измерений углов в каждой точке  $a_{cpi}$ 

$$
\alpha_{cp_i} = \frac{\sum \alpha_i}{n},
$$

 $\alpha_i$  - значение углов в *i*-той точке, °; где п - количество измерений (не менее 5).

рассчитать на *i*-той точке абсолютную погрешность измерений углов развала колес автомобиля  $\Delta_i$ :

$$
\Delta_{i} = \alpha_{cp_{i}} - \alpha_{oeicme_{i}}
$$

где  $a_{\text{deicmei}}$  - значение углов в *i*-той точке, заданное по эталонному средству измерений, °.

За окончательный результат принять наибольшее полученное значение  $\Delta_i$  из всех расчетов абсолютной погрешности измерений.

Результаты поверки по данному пункту настоящей методики считать положительными, если диапазон измерений углов развала колес автомобиля соответствует значениям  $\pm 3^{\circ}$ , а полученное значение абсолютной погрешности измерений углов развала колес автомобиля в диапазоне измерений не выходит за пределы  $\pm 3'$ .

#### $7.4.2$ Определение диапазона абсолютной  $\boldsymbol{\mathrm{M}}$ погрешности измерений угла индивидуального схождения колес.

7.4.2.1 Проверку диапазона измерений углов индивидуального схождения колес проводить с использованием установок угломерных.

Для выполнения измерений установки угломерные последовательно размещаются попарно, вначале на площадках, предназначенных для установки передней оси, а затем на площадках, предназначенных для установки задней оси автомобиля.

Диапазон измерений углов индивидуального схождения колес проверяется путем задания с помощью измерительной шкалы установок угломерных значений углов индивидуального схождения колес автомобиля +2° и -2°.

7.4.2.2 Определение абсолютной погрешности измерений углов индивидуального схождения колес

При определении абсолютной погрешности измерений углов индивидуального схождения колес необходимо использовать установки угломерные. Поверку проводить в следующей последовательности:

- разместить установки угломерные на площадках передней оси устройства. Установки угломерные должны имитировать переднюю ось автомобиля;
- включить и перевести устройство в режим измерений углов индивидуального схождения колес;
- произвести последовательный поворот диска установки угломерной в рабочем диапазоне измерений углов индивидуального схождения передних колес. Углы схождения на установке угломерной задавать путем поворота диска, имитирующего колесо автомобиля вокруг оси Y-Y (Рисунок 3) с помощью установочного маховика установки утломерной. Выполнить измерения не менее чем в семи точках, равномерно распределенных по диапазону измерений углов схождения колес автомобиля последовательно увеличивая угол схождения от -2° до +2° (прямой ход) и уменьшая утол наклона от +2° до -2° (обратный ход), включая нулевую точку диапазона;
- результаты измерений, полученные в каждой точке на экране монитора компьютера, заносятся в протокол. Показания фиксируются после успокоения измерительной цепи: установка угломерная - оптоэлектронный датчик поверяемого колеса, через 30 - 40 сек после достижения измеряемого значения в выбранной точке диапазона;
- выполнить процедуры получения измерений, приведенные выше для правого измерительного блока устройства. Результаты измерений занести в протокол;
- снять с площадок передней оси установки угломерные;
- разхместить установки угломерные на площадках задней оси устройства. Установки угломерные должны имитировать заднюю ось автомобиля;
- выполнить процедуры пункта 7.4.2.2 и провести измерения утлов индивидуального схождения колес задних левого и правого измерительных блоков устройства.

Определение абсолютной погрешности измерений для каждого угла индивидуального схождения колес всех измерительных блоков устройства производится в процессе обработки результатов, проведенных измерений в следующем порядке:

вычислить среднеарифметическое значение результатов измерений углов в каждой точке *аср,*

$$
\alpha_{cp_i} = \frac{\sum \alpha_i}{n},
$$

где  $a_i$  - значение углов в *i*-той точке, °;

- *п* количество измерений (не менее 5).
- рассчитать на *i*-той точке абсолютную погрешность измерений углов индивидуального схождения колес колес автомобиля  $\Delta$ .

$$
\Delta_i = \alpha_{cp_i} - \alpha_{oeicme_i} \qquad ,
$$

где  $a_{\text{deücm}ei}$  - значение углов в *i*-той точке, заданное по эталонному средству измерений. °.

За окончательный результат принять наибольшее полученное значение  $\Delta_i$  из всех расчетов абсолютной погрешности измерений.

Результаты поверки по данному пункту настоящей методики считать положительными, если диапазон измерений углов индивидуального схождения колес автомобиля соответствует значениям ±2°, если полученное значение абсолютной погрешности измерений углов индивидуального схождения колес автомобиля в диапазоне измерений не выходит за пределы  $\pm 2'$ .

### **7.4.3 Определение диапазона измерения угла поворота рулевого колеса и пределов допускаемой абсолютной погрешности измерения угла поворота рулевого колеса.**

Определение диапазона и допускаемой абсолютной погрешности измерений угла поворота рулевого колеса производить с помощью квадранта оптического и калибровочного приспособления для угломерного устройства, входящего в комплект поставки стенда.

Диапазон измерений углов поворота рулевого колеса проверяется путем установки угломерного устройства на калибровочное приспособление и задания с помощью оптического квадранта значений угла поворота рулевого колеса автомобиля +10° и -10°. Оптический квадрант устанавливается на поворотную раму калибровочного приспособления (Рисунок 4).

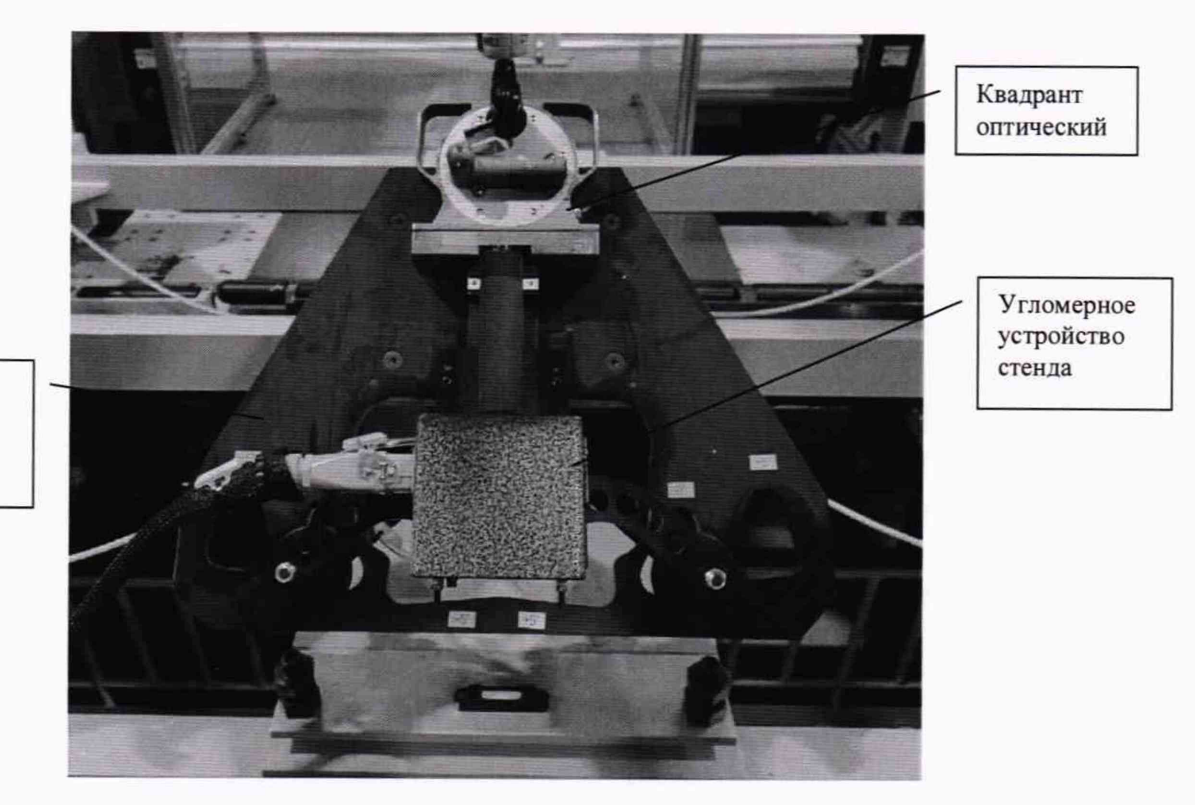

Калибровочное приспособление для угломерного устройства

Рисунок 4 - Схема измерений угла поворота рулевого колеса

Показания угломерного устройства при заданном утле:

- $+10^{\circ}$  должны находиться в диапазоне от  $+9^{\circ}$  до  $+11^{\circ}$ ;
- $-10^{\circ}$  должны находиться в диапазоне от  $-11^{\circ}$  до  $-9^{\circ}$ .

Определение абсолютной погрешности измерений углов поворота рулевого колеса производится в следующей последовательности:

- установить и закрепить на калибровочном приспособлении угломерное устройство:
- перевести угломерное устройство в рабочий режим;
- разместить квадрант оптический на подвижной раме калибровочного приспособления для угломерного устройства, как показано на рисунке 4;
- последовательно задавать с помощью калибровочного приспособления на угломерном устройстве углы -10°; -5°; 0°; +5°; +10°. Для каждого установленного значения отсчёты *Тиыерен* снимаются с экрана стойки угломерного приспособления;
- по шкале квадранта оптического считывать в каждой заданной точке показания УГЛОВ *Тдейств*:
- в каждой точке рассчитать абсолютную погрешность измерений угла поворота рулевого колеса *Л* по формуле:

$$
\Delta = \tau_{u3mepen} - \tau_{\text{deicms}}
$$

При расчете погрешностей измерений следует выполнять в каждой точке не менее трех измерений, вычислить среднее арифметическое значение и за окончательный результат абсолютной погрешности измерений угла поворота рулевого колеса *Л* принять наибольшее из полученных значений.

Результаты поверки по данному пункту настоящей методики считать положительными, если диапазон измерений угла поворота рулевого колеса соответствует значениям ±10°.

Результаты поверки по данному пункту настоящей методики считать положительными, если полученное значение абсолютной погрешности измерений угла поворота рулевого колеса в диапазоне измерений не выходит за пределы ±1°.

#### **8 Оформление результатов поверки**

8.1 Результаты поверки оформляются протоколом, составленным в виде сводной таблицы результатов поверки по каждому пункту раздела 7 настоящей методики поверки.

8.2 При положительных результатах поверки устройство признается пригодным к применению и на него выдается свидетельство о поверке установленной формы. Знак поверки наносится на свидетельство о поверке в виде наклейки и/или оттиска поверительного клейма.

8.3 При отрицательных результатах поверки, устройство признается непригодным к применению и на него выдается извещение о непригодности установленной формы с указанием основных причин.

Руководитель отдела ООО «Автопрогресс-М» В.И. Скрипник